# 1. Stunde: Einstieg ins Thema "Balladen" (45 Min.)

## **Lernziele / Thema / hauptsächlich angestrebte Kompetenzen der Stunde:**

- 1. Die Schüler:innen werden auf die Unterrichtseinheit eingestimmt, indem ihre Neugier geweckt wird.
- 2. Die Schüler:innen ordnen ihnen bekannte Texte den drei literarischen Textgattungen (Epik, Lyrik, Dramatik) zu.
- 3. Die Schüler:innen erhalten einen Überblick über die Struktur und den Aufbau der Unterrichtseinheit.

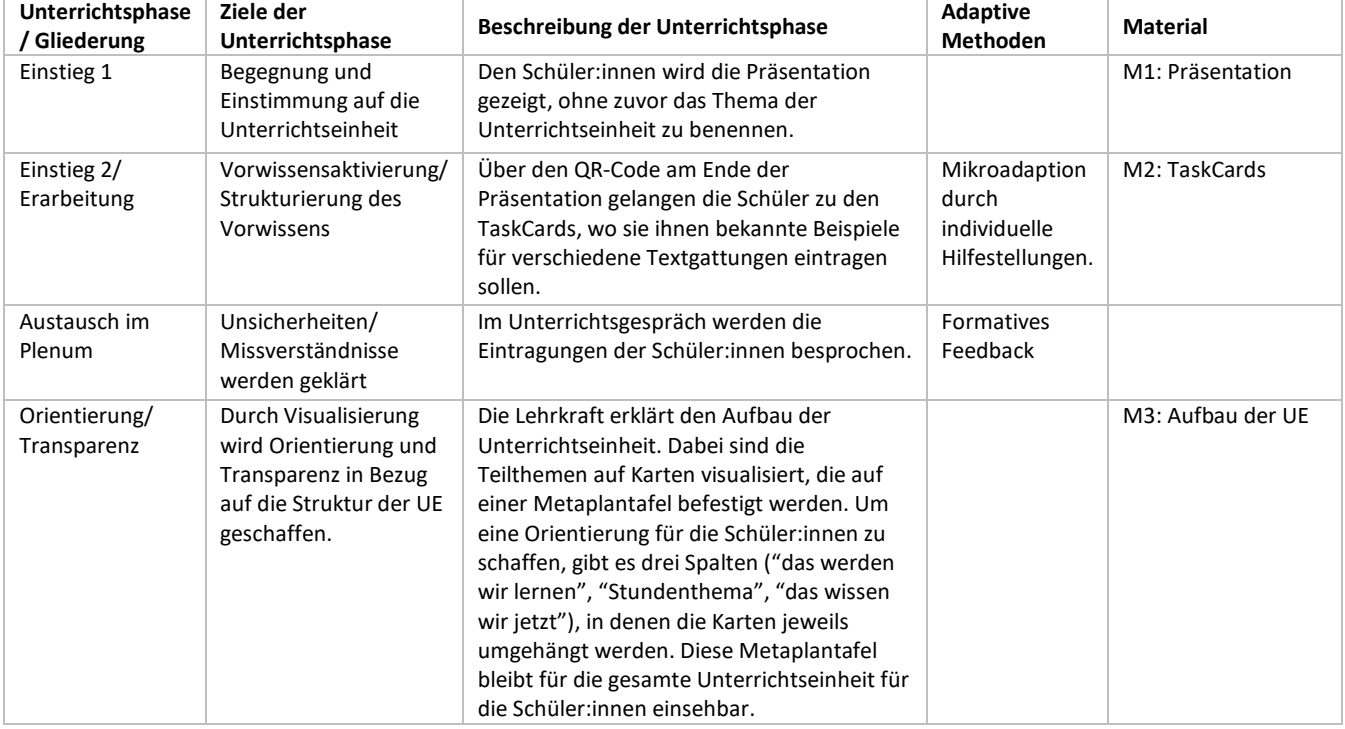

#### **Tabellarischer Unterrichtsverlaufsplan**

#### **Zur Vorbereitung noch zu erstellen:**

- Eigene Taskcards nach dem Beispiel erstellen. Beispiel-TaskCards kann kopiert werden.
- QR-Code der TaskCards in die Präsentation einfügen.

**Tipps und sonstige Hinweise**: Es ist wichtig, dass die TaskCards so den Schüler:innen zugänglich gemacht werden, dass sie diese nicht bearbeiten, aber in der Kommentarspalte ihre Beispiele eintragen können. Außerdem ist es sinnvoll, die Schüler:innen darauf hinzuweisen, dass sie zu jedem Kommentar ihren Vornamen schreiben. Dadurch erhält die Lehrkraft einen Einblick in den Kenntnisstand der Schüler:innen.

### **Material:**

- M1: Präsentation
- M2: [Taskcards \(bitte Taskcards kopieren, damit sie individuell eingesetzt werden kann\)](https://kmz-rt.taskcards.app/#/board/3243b8ed-4b7f-420d-b4bb-5ef99f9f1dc2?token=217d17e2-2e1b-49f8-88ee-7f41013e0661)
- M3: Aufbau der UE (Karten zur Visualisierung)

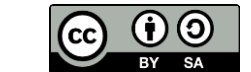